# GOVERNMENT OF THE DISTRICT OF COLUMBIA Board of Zoning Adjustment

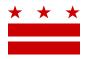

July 30, 2018

ANC 6A 04 6A04@anc.dc.gov

Re: BZA Application No 19802

#### REFERRAL MEMORANDUM AND NOTICE OF PUBLIC HEARING

Dear ANC Single Member District Commissioner:

An Applicant within the boundaries of your ANC Single Member District is seeking zoning relief for a project or use that is not provided as a matter of right for the zoning district. This application was filed on May 17, 2018 through the Interactive Zoning Information System (IZIS).

A public hearing has been scheduled by the Board of Zoning Adjustment (Board) on <u>Wednesday</u>, <u>October 3, 2018 at 9:30 am</u>, at the Jerrily R. Kress Memorial Hearing Room, One Judiciary Square, at 441 4<sup>th</sup> Street, N.W., Suite 220 South, Washington, D.C., 20001, concerning the following application:

**Application of Ajit and Aditi Kulkarni,** pursuant to 11 DCMR Subtitle X, Chapter 9, for a special exception under Subtitle E §§ 205.5 and 5201 from the rear addition requirements of Subtitle E § 205.4, to construct a rear roof deck and access stairwell in the RF-1 Zone at premises 1318 Constitution Avenue N.E. (Square 1033, Lot 44).

### **HOW TO FAMILIARIZE YOURSELF WITH THE CASE**

In order to review exhibits in the case, follow these steps:

- Visit the Office of Zoning (OZ) website at <a href="http://dcoz.dc.gov">http://dcoz.dc.gov</a>
- Under "Services", click on "Interactive Zoning Information System".
- Click on "Go to Case Records".
- Enter the BZA application number indicated above and click the search button.
- The search results should produce the case on the right. Click "View Details".
- Click "View Full Log".
- This list comprises the full record in the case. Simply click "View" on any document you wish to see, and it will open a PDF document in a separate window.

## HOW TO PARTICIPATE IN THE CASE

As described in the Zoning Regulations of the District of Columbia (Regulations), the affected ANC is an automatic party to the case and the Board gives "great weight" to its written report.

441 4<sup>th</sup> Street, N.W., Suite 200/210-S, Washington, D.C. 20001 Board of Zoning Adjustment

Telephone: (202) 727-6311 Facsimile: (202) 727-6072 E-Mail: dcoz@dc.gov Web Site: www.Pistrict.gt\_Columbia
CASE NO.19802

**EXHIBIT NO.29** 

## Page 2 of 2

Visit <a href="http://dcoz.dc.gov/resources/ANC">http://dcoz.dc.gov/resources/ANC</a> Filing/index.shtm for instructions on how to file the ANC report (Form 129) through the Interactive Zoning Information System (IZIS). Though ANC reports may be filed at any time prior to the Board's final deliberation on the case, the ANC is strongly encouraged to submit their report no later than <a href="https://execution.org/seven-days">seven days</a> prior to the public hearing date so that the Board has ample time to consider the ANC's position.

Please contact the Applicant or designated agent to ensure that their case can be scheduled for ANC review in advance of the public hearing:

Douglas Soe Lin Soe Lin Associates LLC 4340 East West Highway, Suite 105 Bethesda, MD 20814

ccrissey@soelin.com 301-986-9300

If your ANC has not received a courtesy copy of the application from the Applicant, please notify us so we can assist you in obtaining a copy. If you have any questions or require any additional information, please call OZ at 202-727-6311.

SINCERELY.

CLIFFORD W. MOY Secretary, Board of Zoning Adjustment Office of Zoning